# **00-Spring IDE**

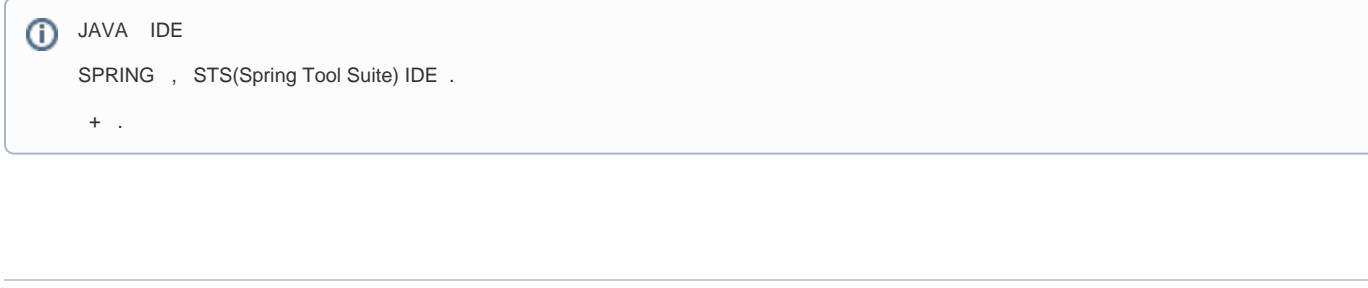

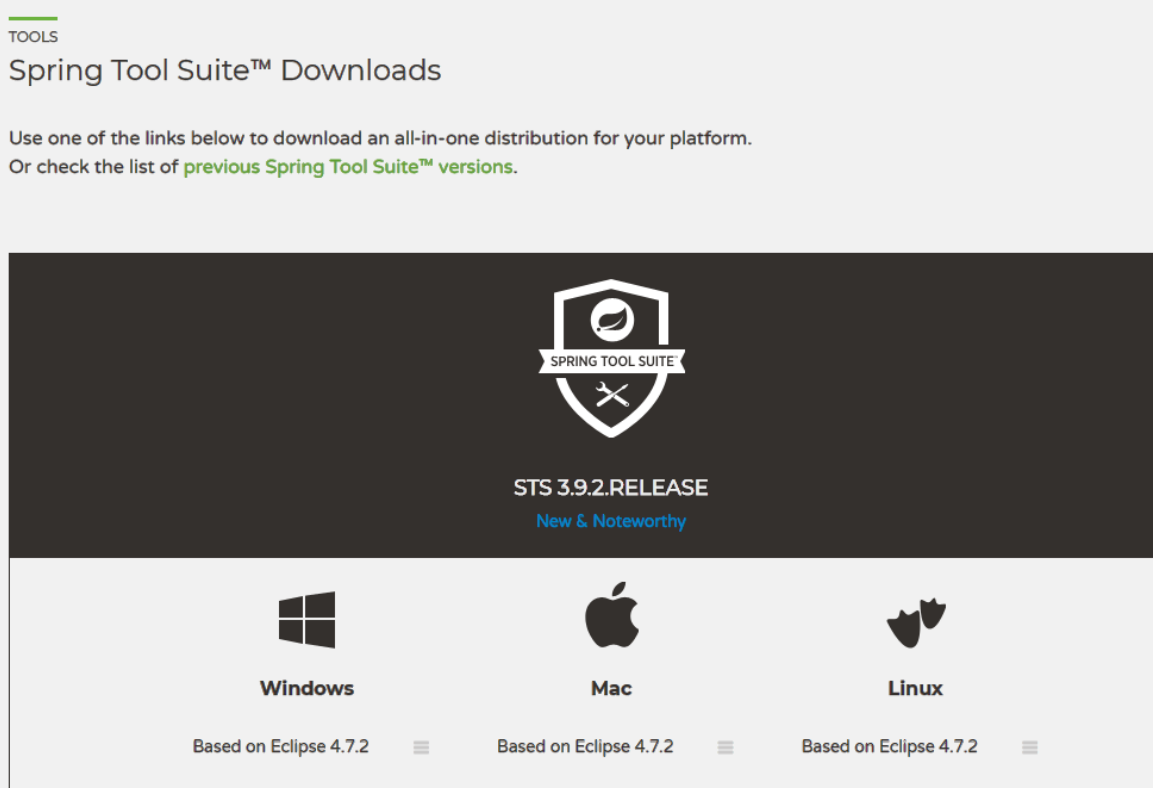

Link :<https://spring.io/tools/sts/all>

JAVA, OS .

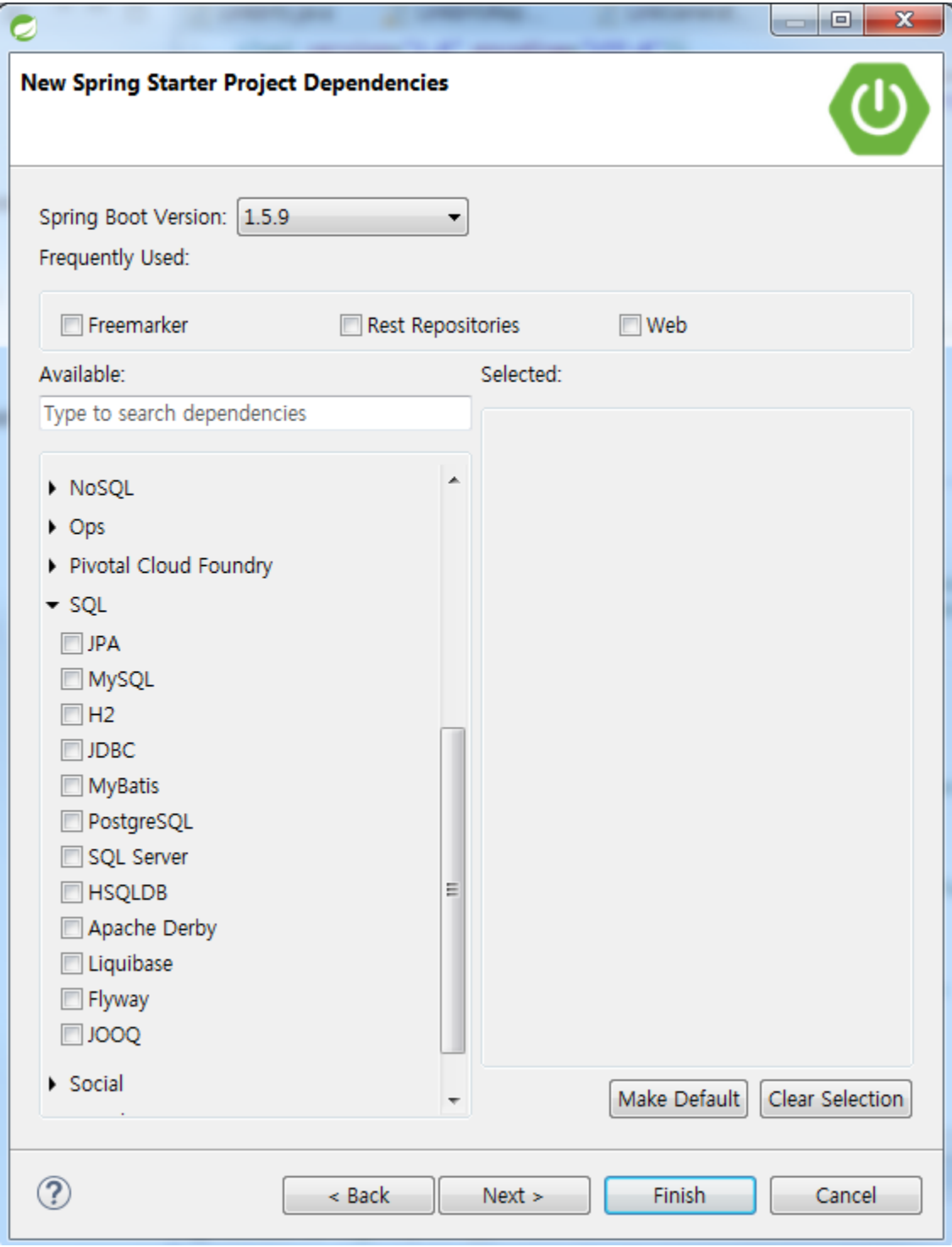

Spring Boot , .

:<http://projects.spring.io/spring-boot/#quick-start>

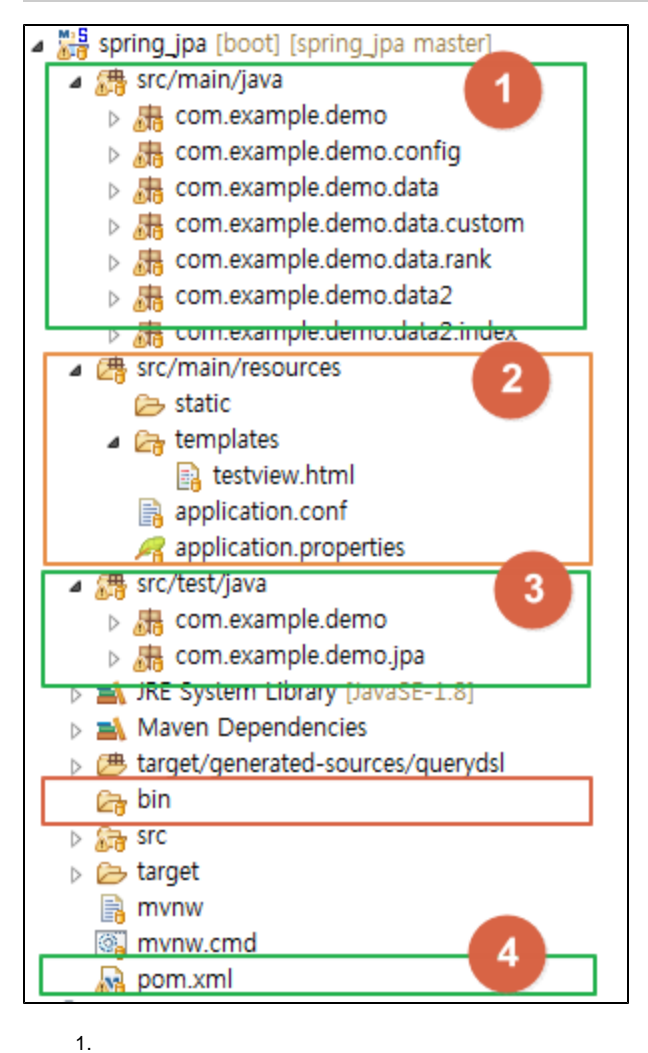

- 2. (,)
- 3.

4. ( )

--spring.config.location=[classpath:/default.properties,classpath:/override.properties,file:./myhome.properties](http://classpath/default.properties,classpath:/override.properties,file:./myhome.properties)

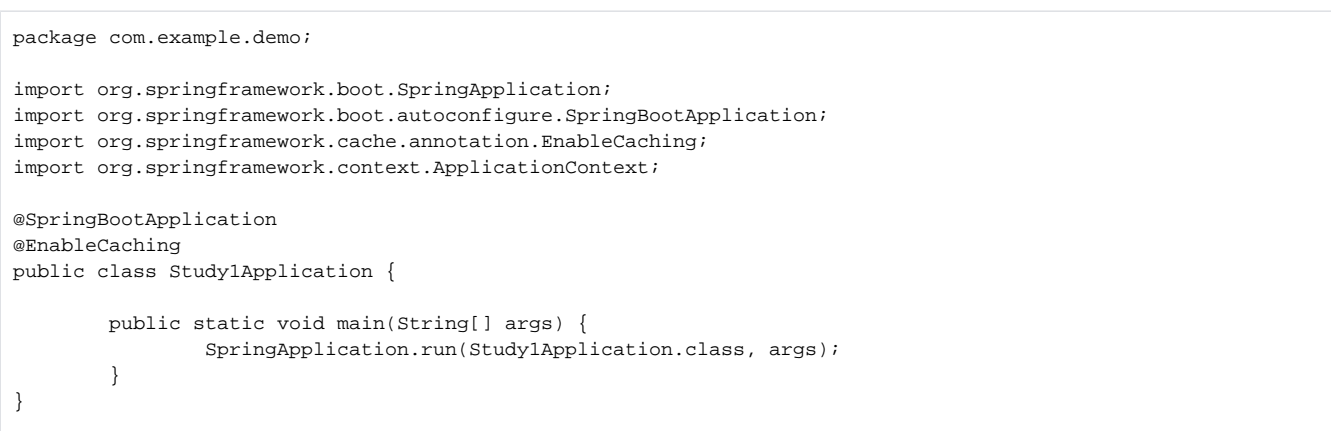

- <https://docs.spring.io/spring-boot/docs/current/reference/html/using-boot-structuring-your-code.html>
- <https://spring.io/guides/gs/spring-boot/>

# **Alt + Shift + S**

:

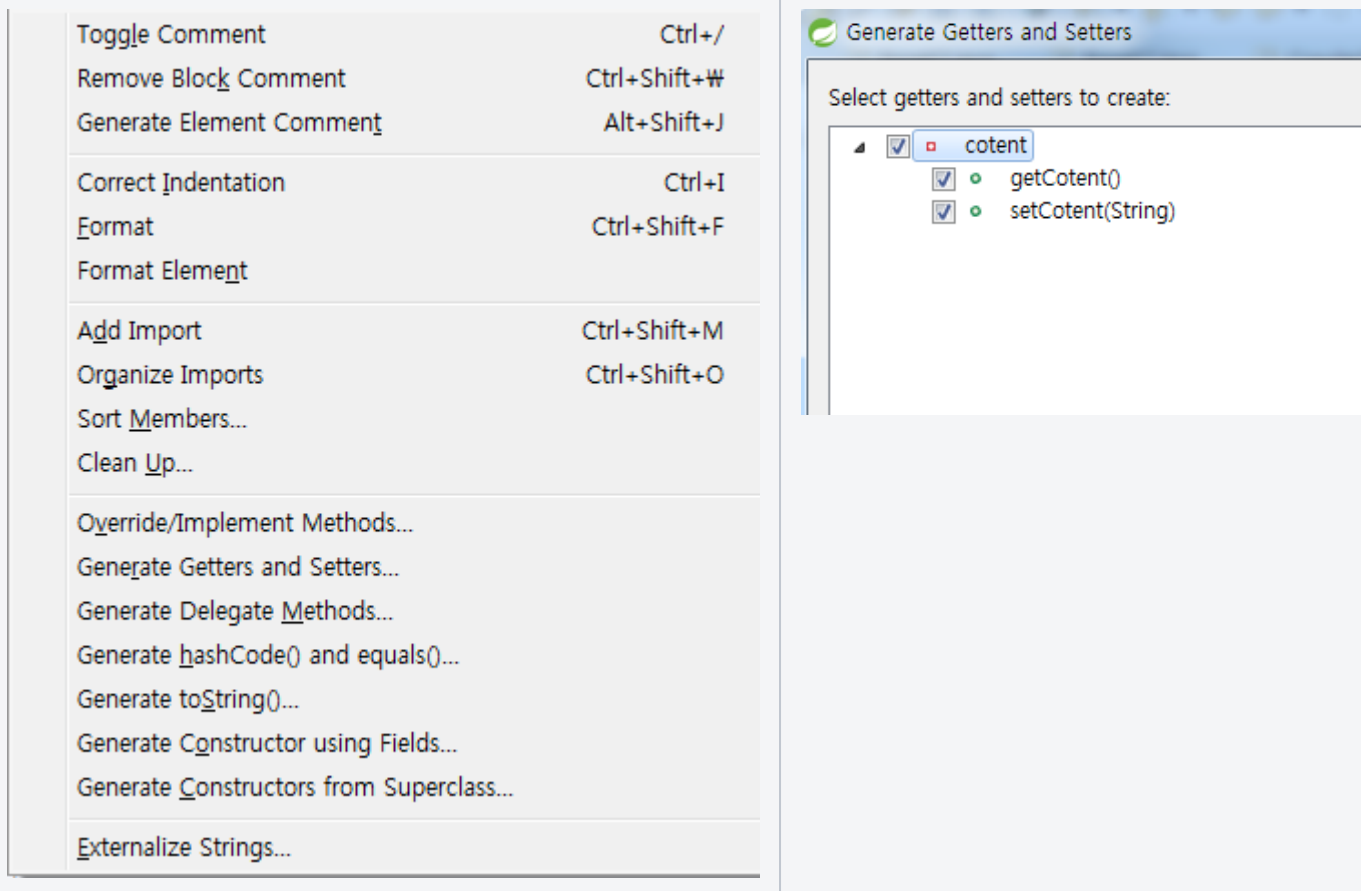

(Getter and Setters) , (Delegate) OOP .

 $\bullet$  .( )  $\bullet$ 

 .  $\bullet$ get, set .

 $\bullet$ .

## **lombok**

Getter/Setter lombok .

<http://countryxide.tistory.com/16>

<http://jtuts.com/2014/09/02/useful-shortcuts-in-eclipse-and-sts/>

#### STS

.

:

SPRING JAVA /

. ( Nuget )

#### [:http://maven.apache.org/download.cgi](http://maven.apache.org/download.cgi)

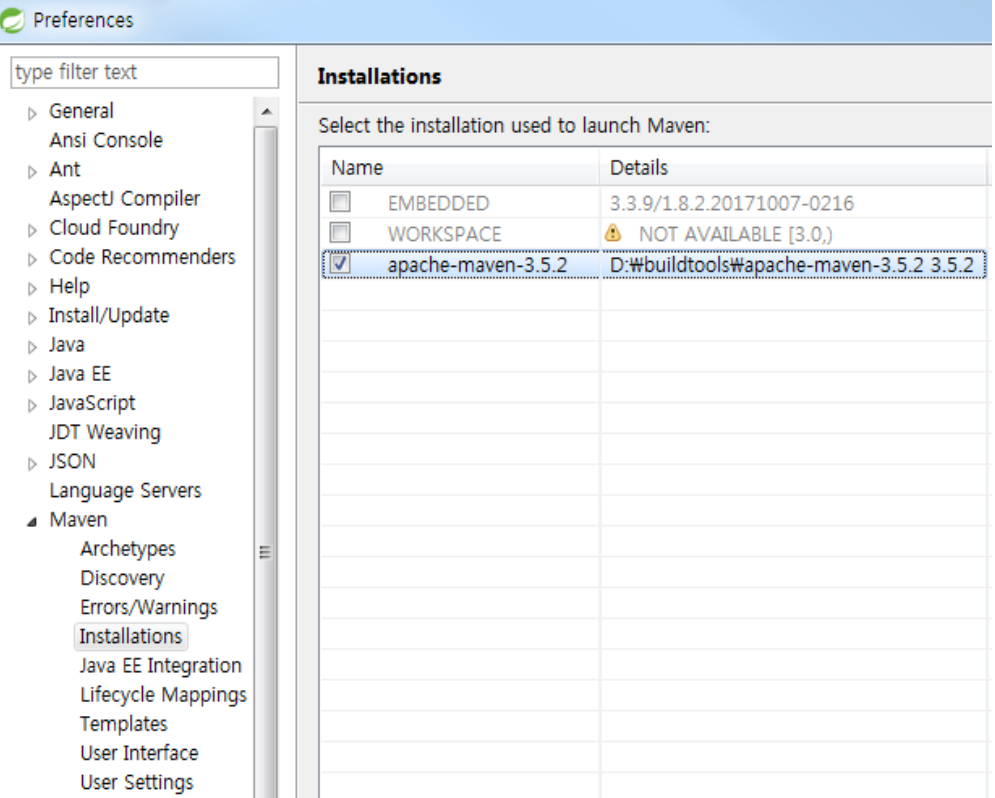

, /bin path .

, .

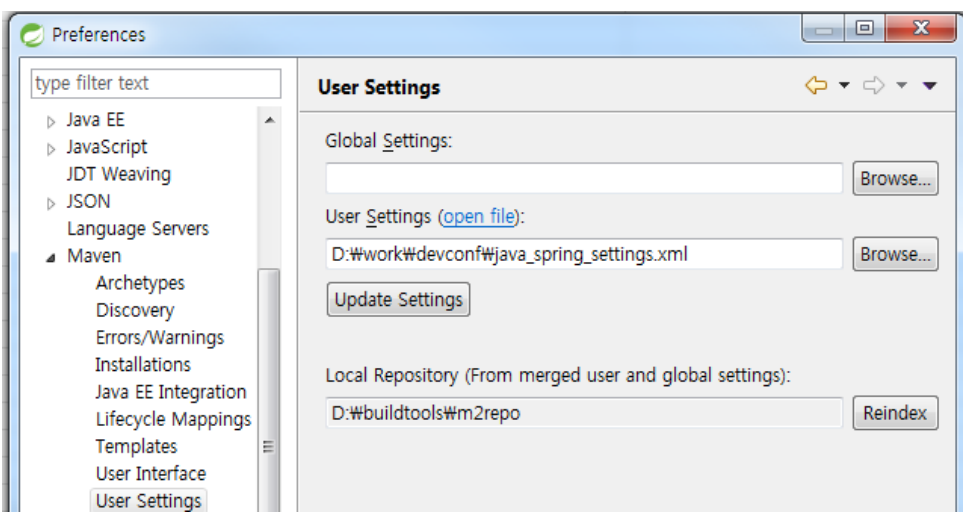

#### $C:\\Lambda\$ ..., .

.

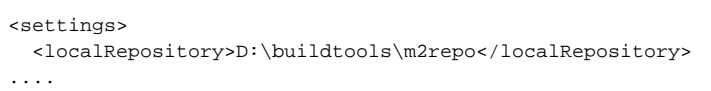

```
<settings>
```
: <https://www.lesstif.com/display/JAVA/maven+profiles>

## **/**

RunAS

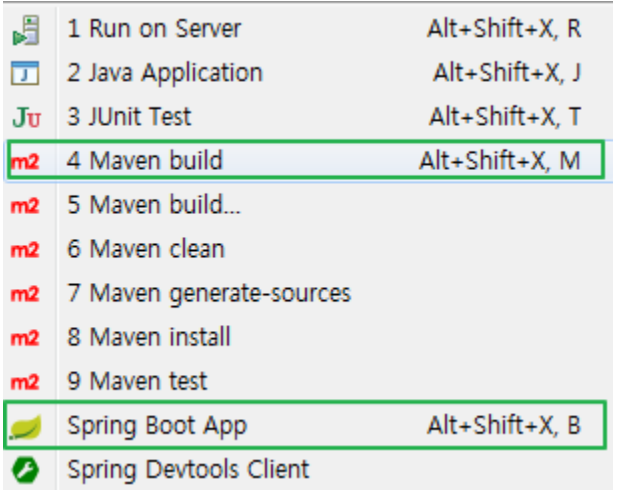

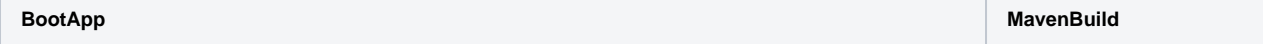

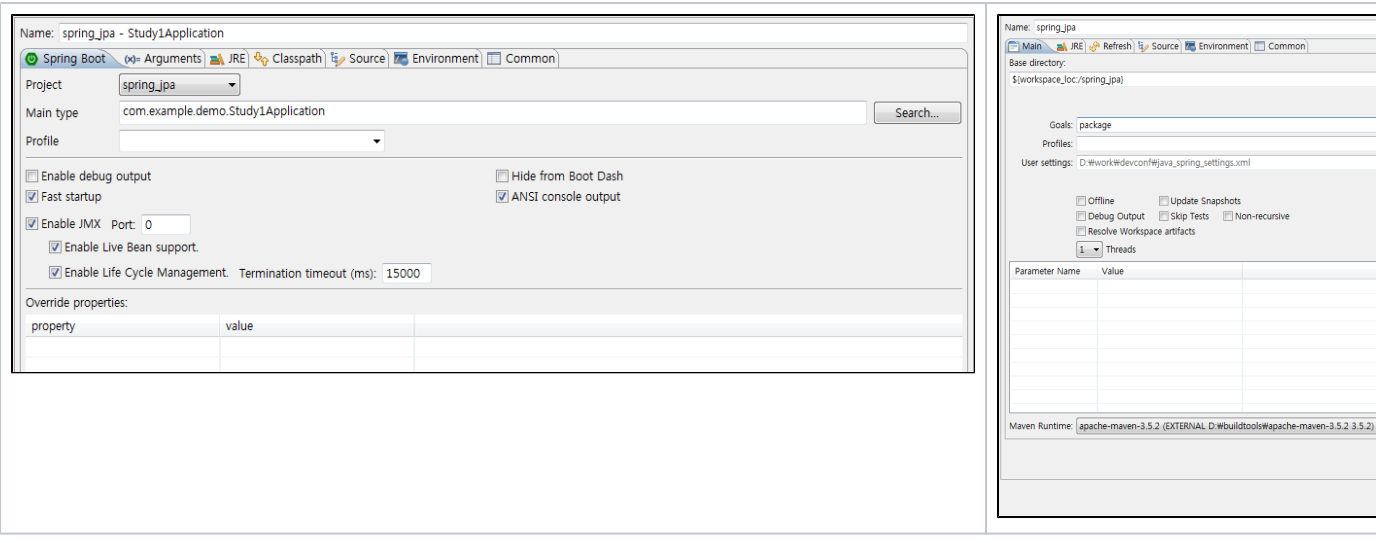

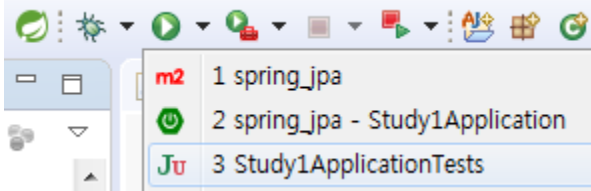